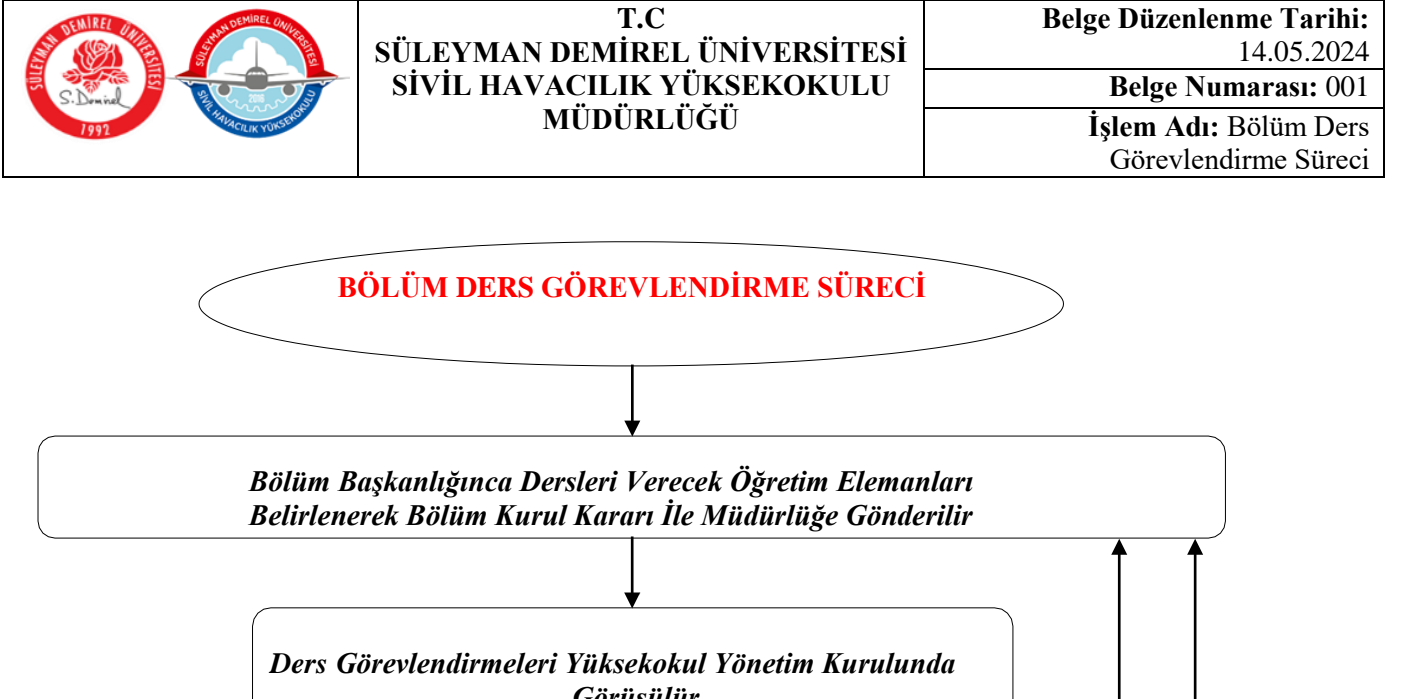

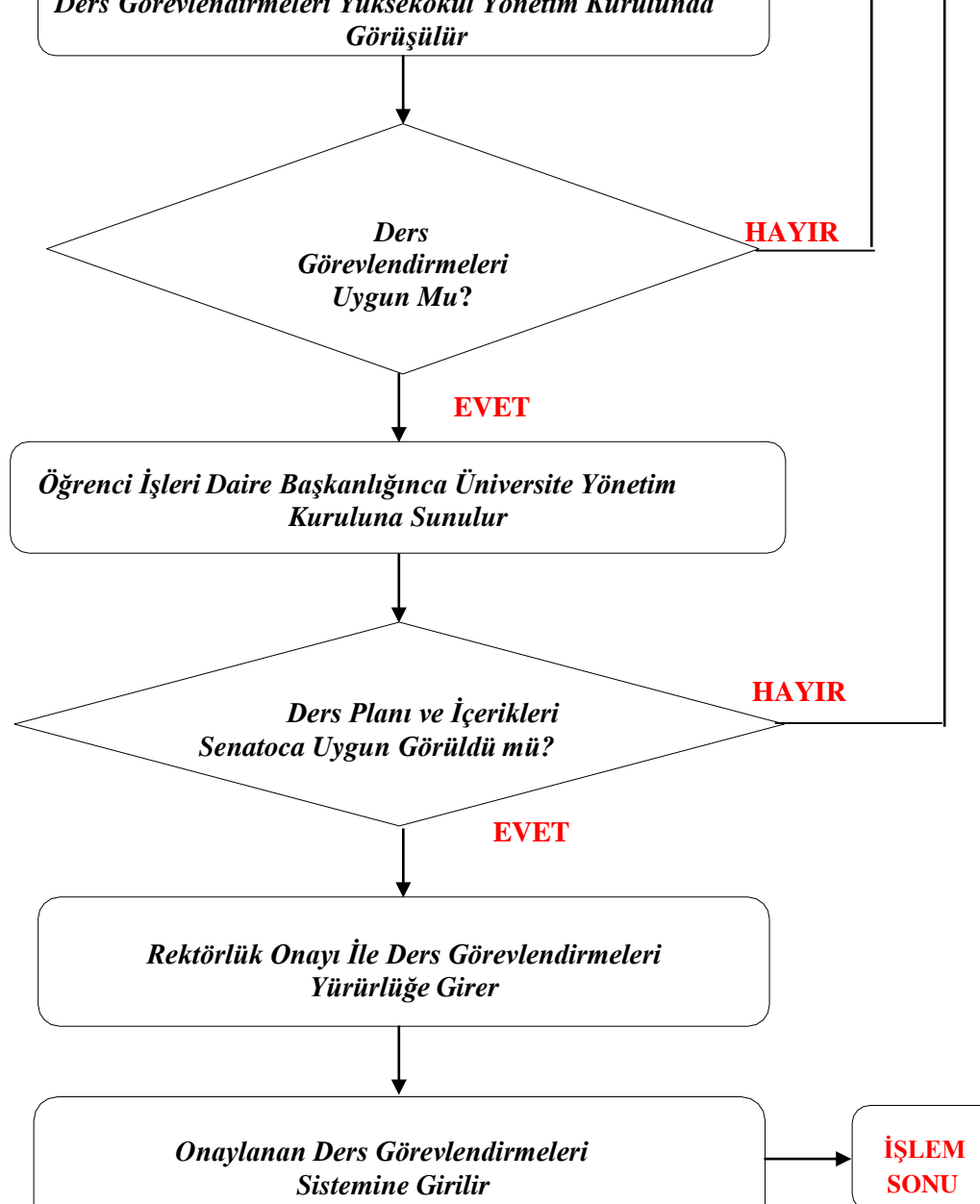

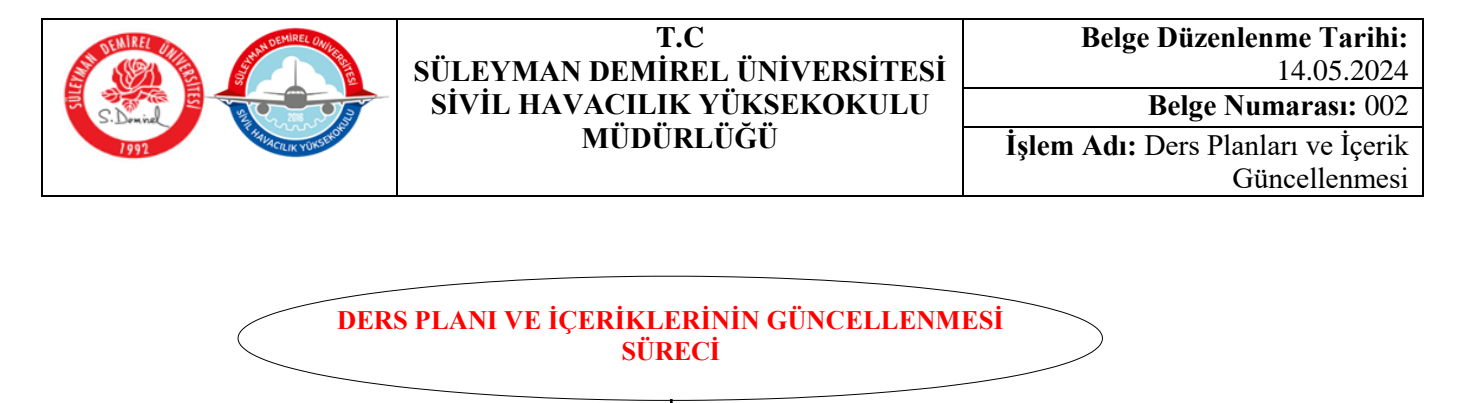

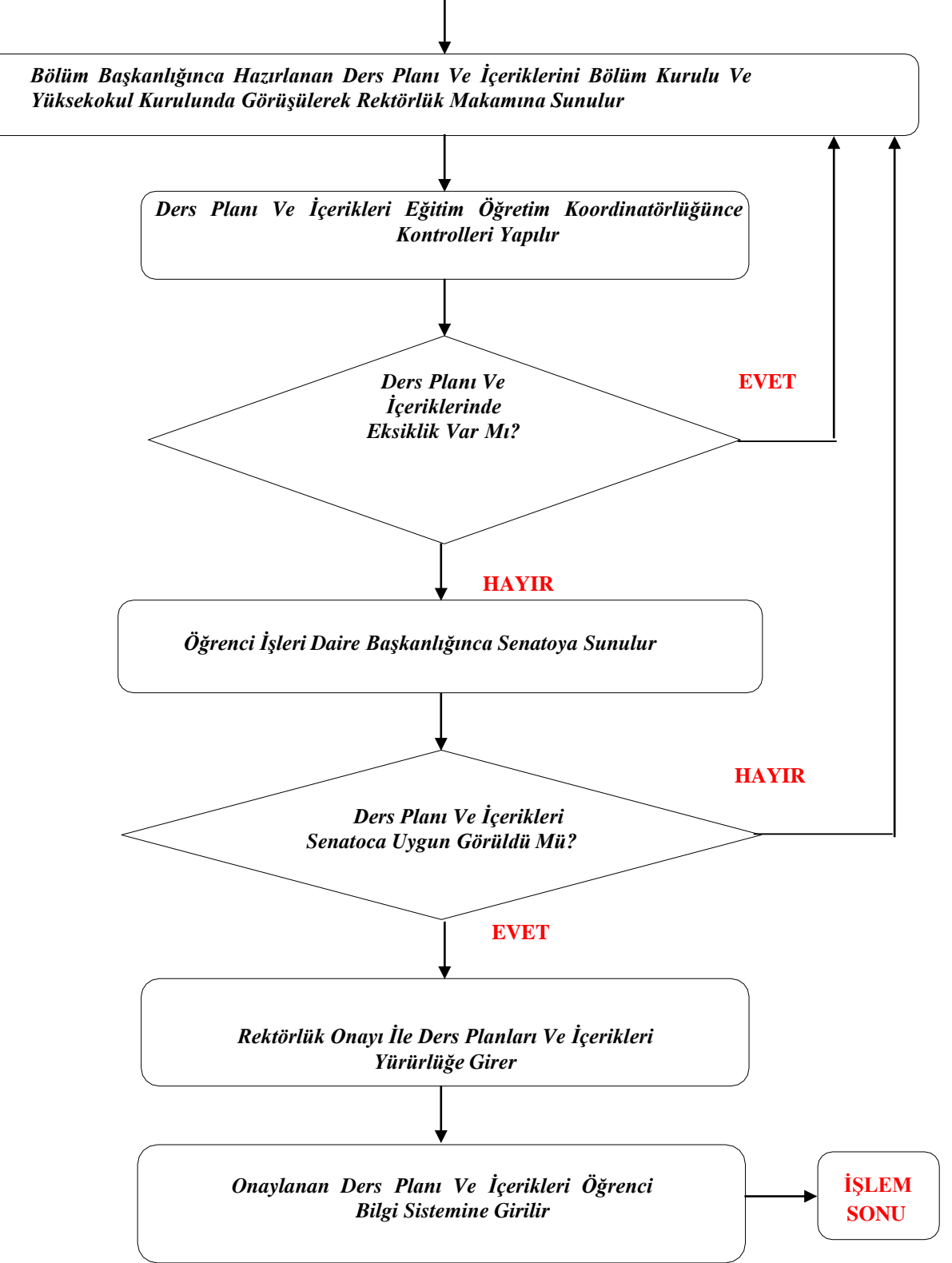

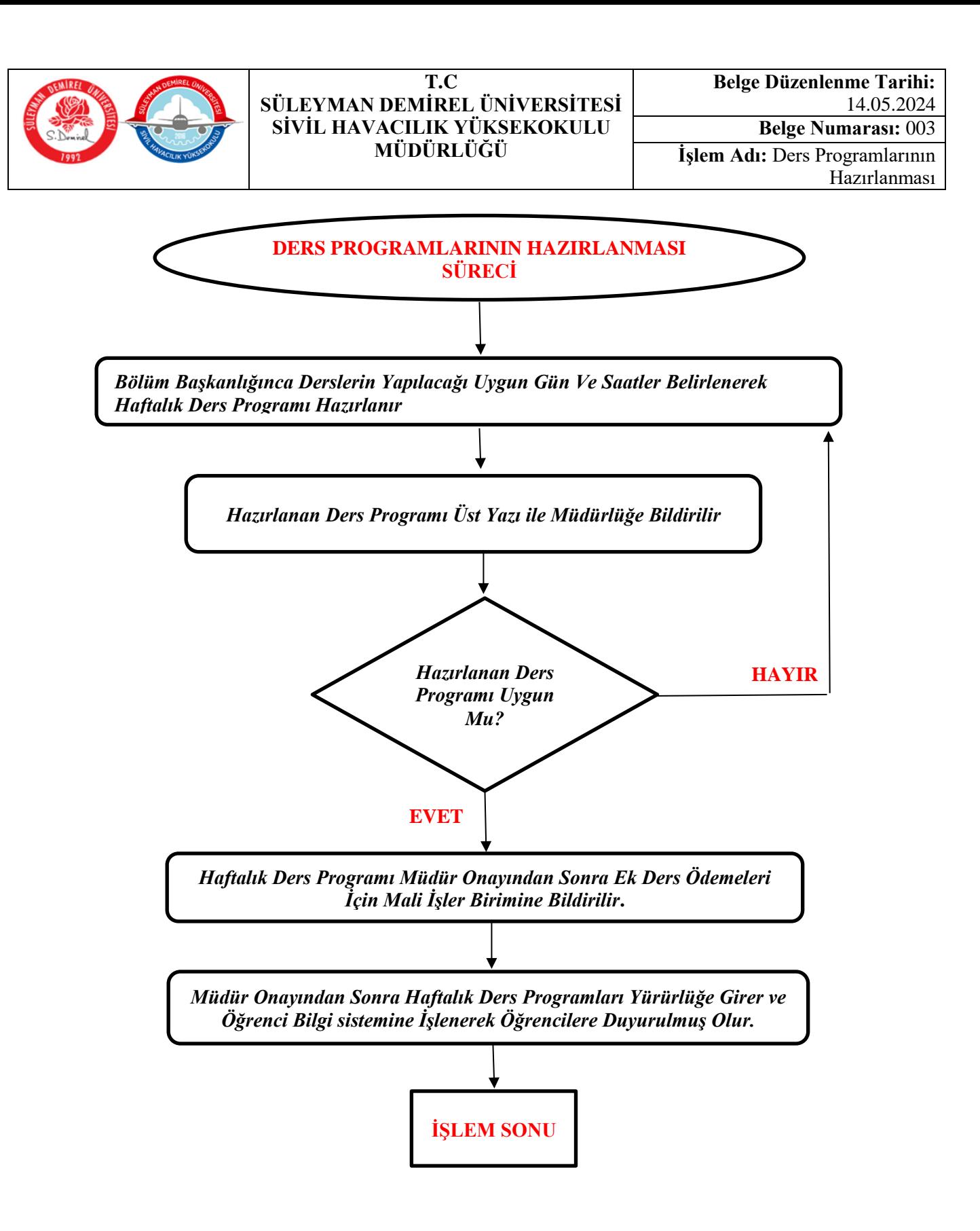

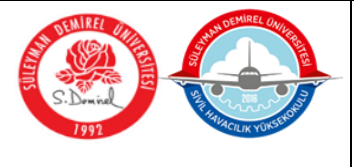

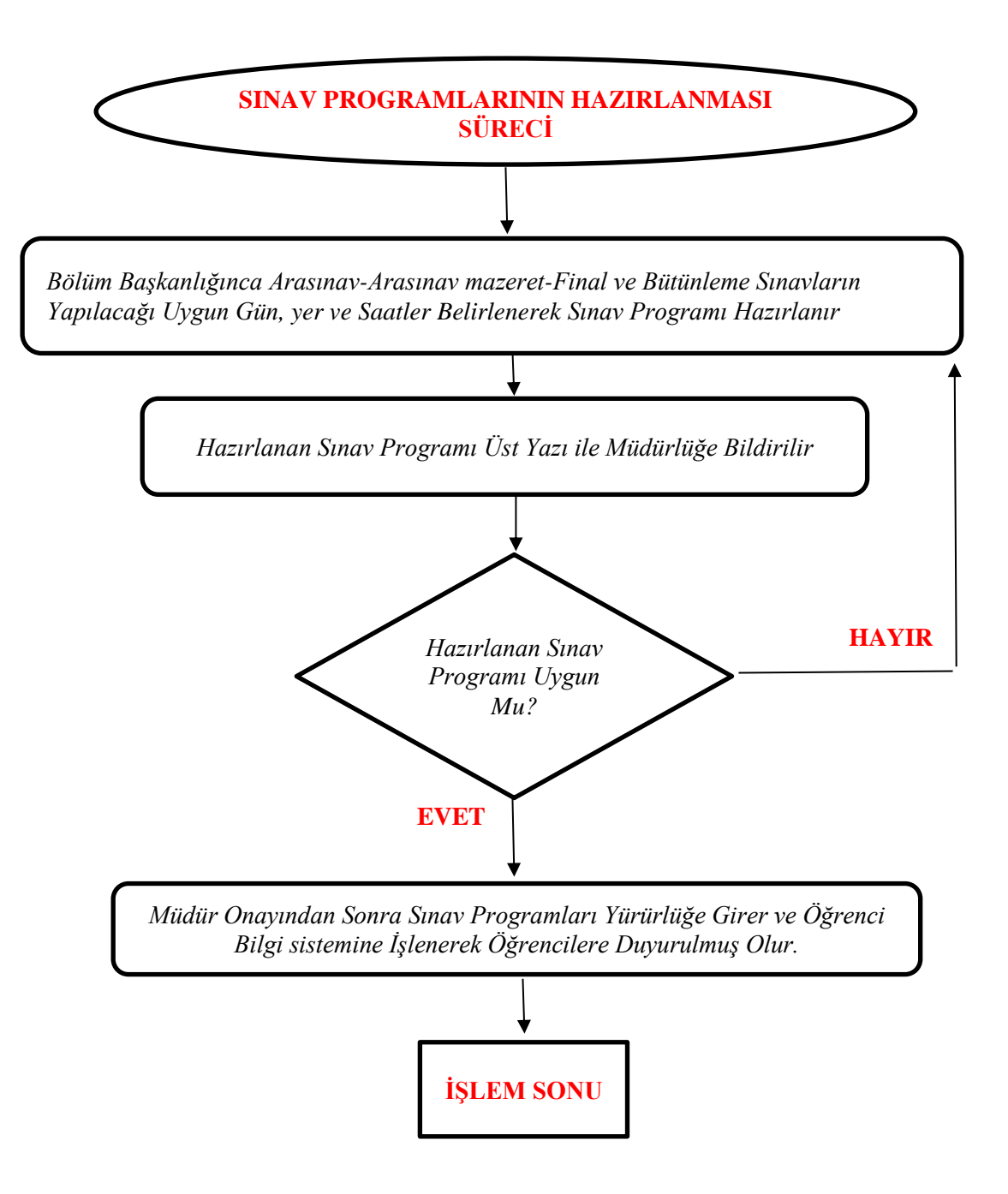

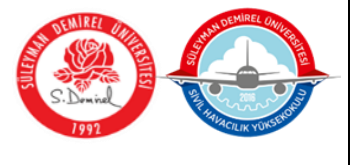

## **T.C SÜLEYMAN DEMİREL ÜNİVERSİTESİ SİVİL HAVACILIK YÜKSEKOKULU MÜDÜRLÜĞÜ**

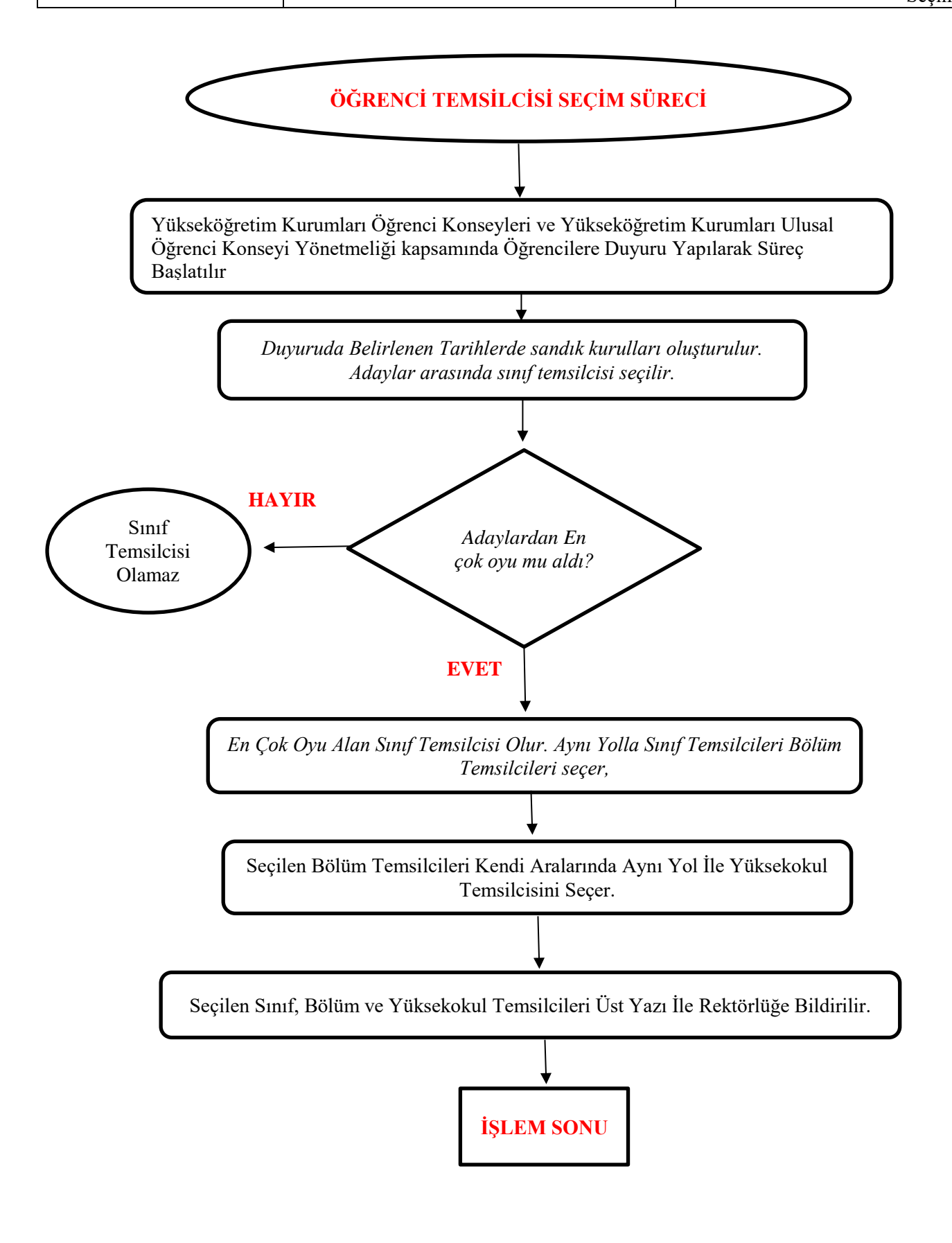

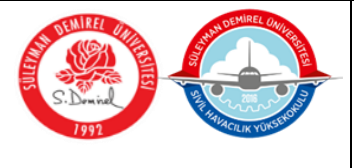

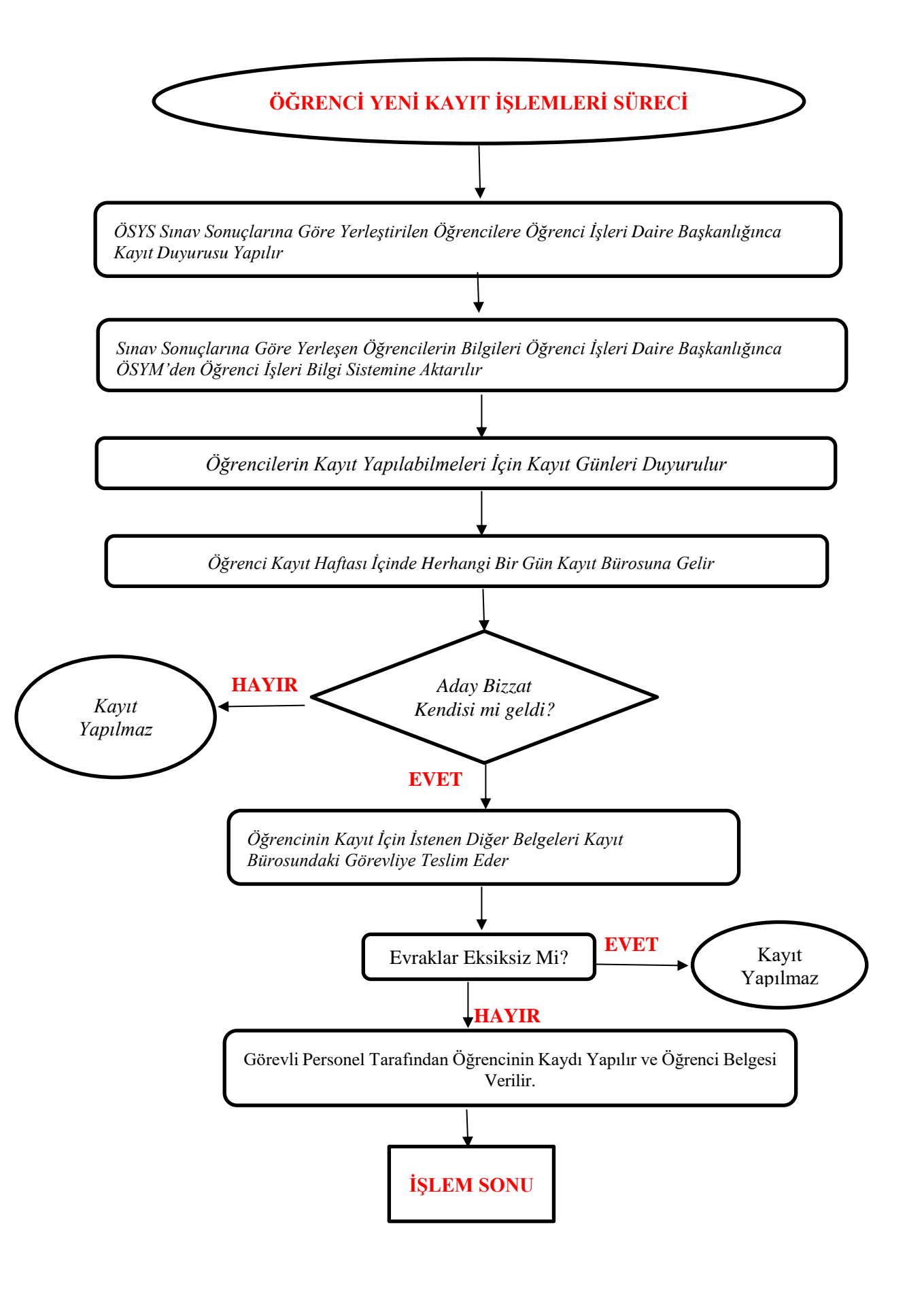

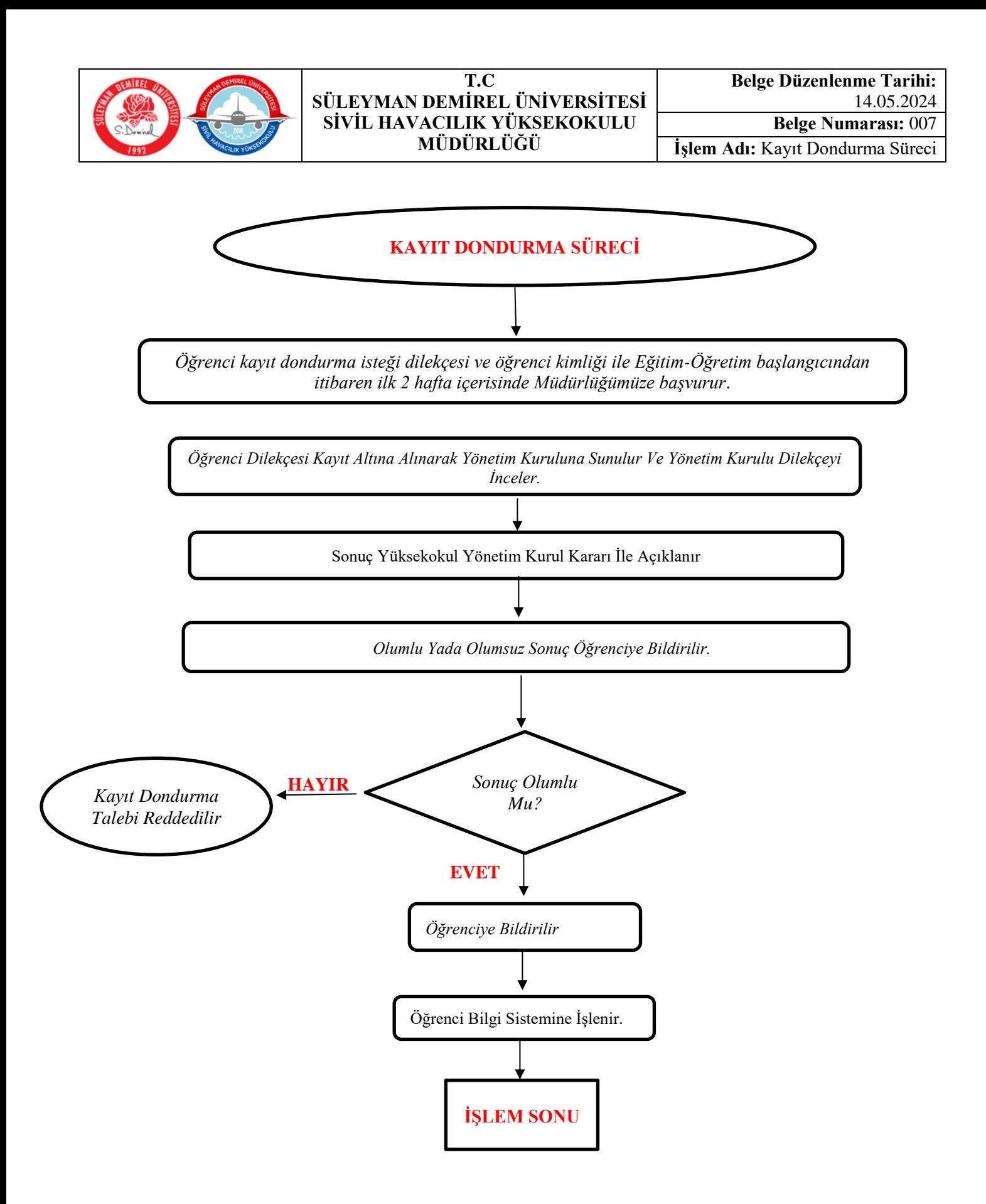

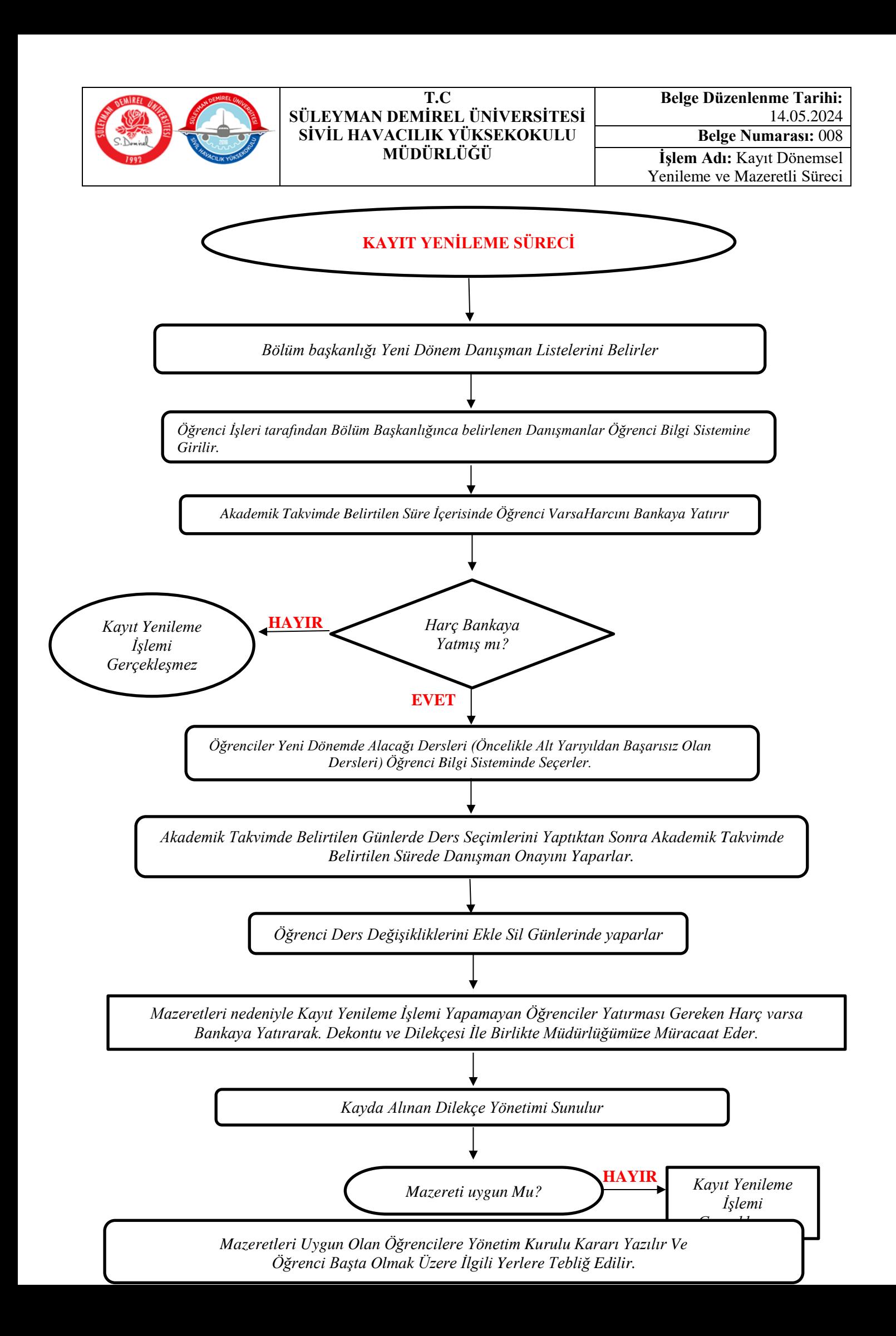

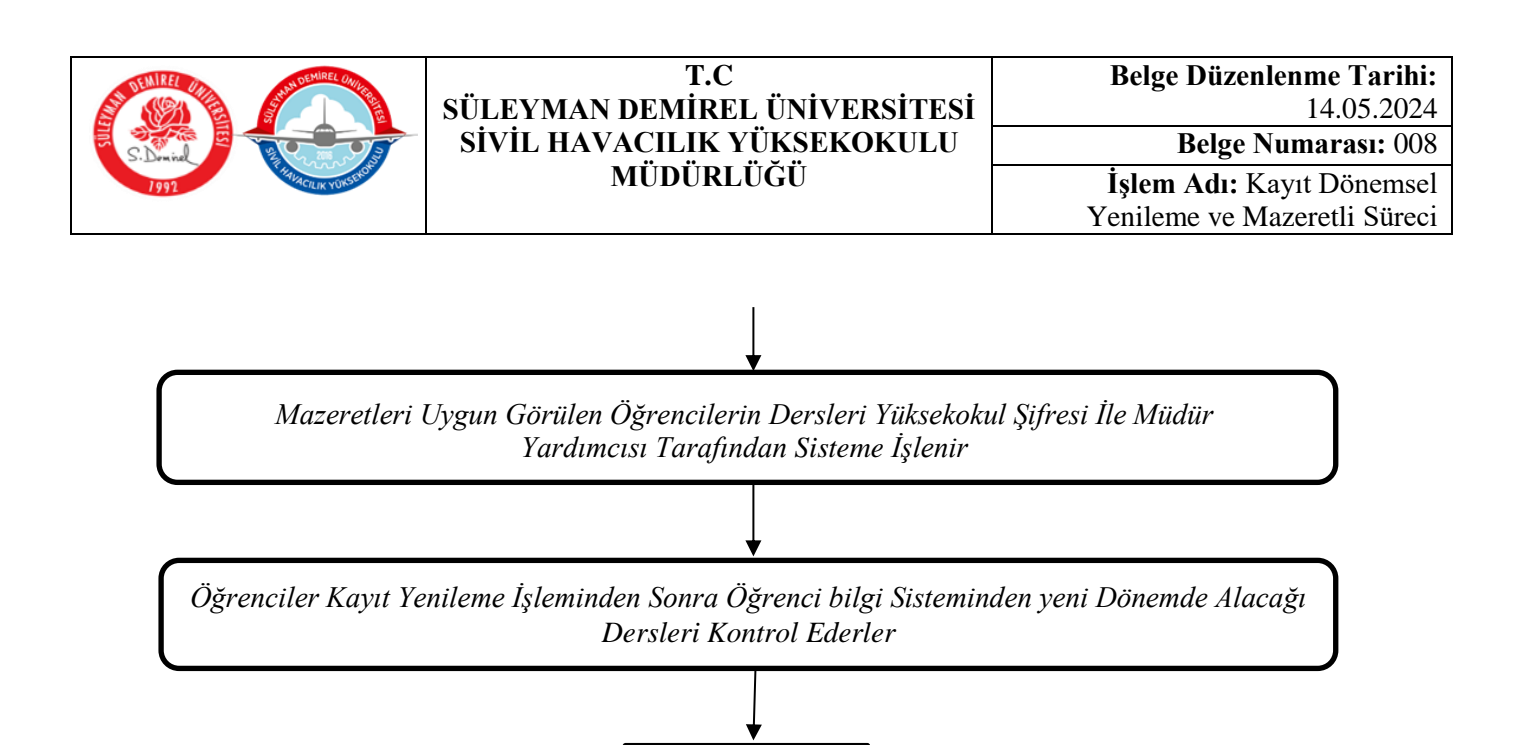

**İŞLEM SONU**

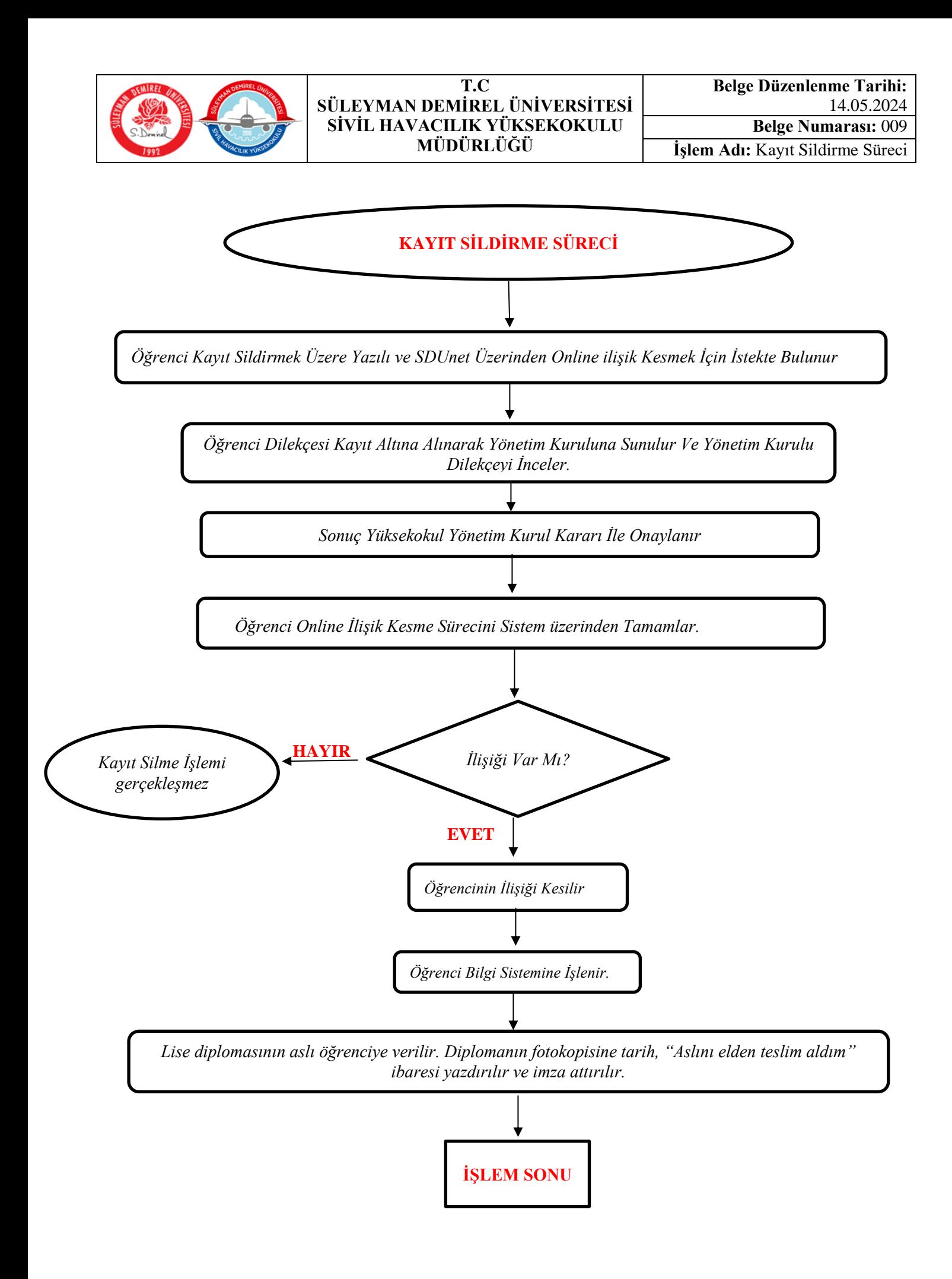

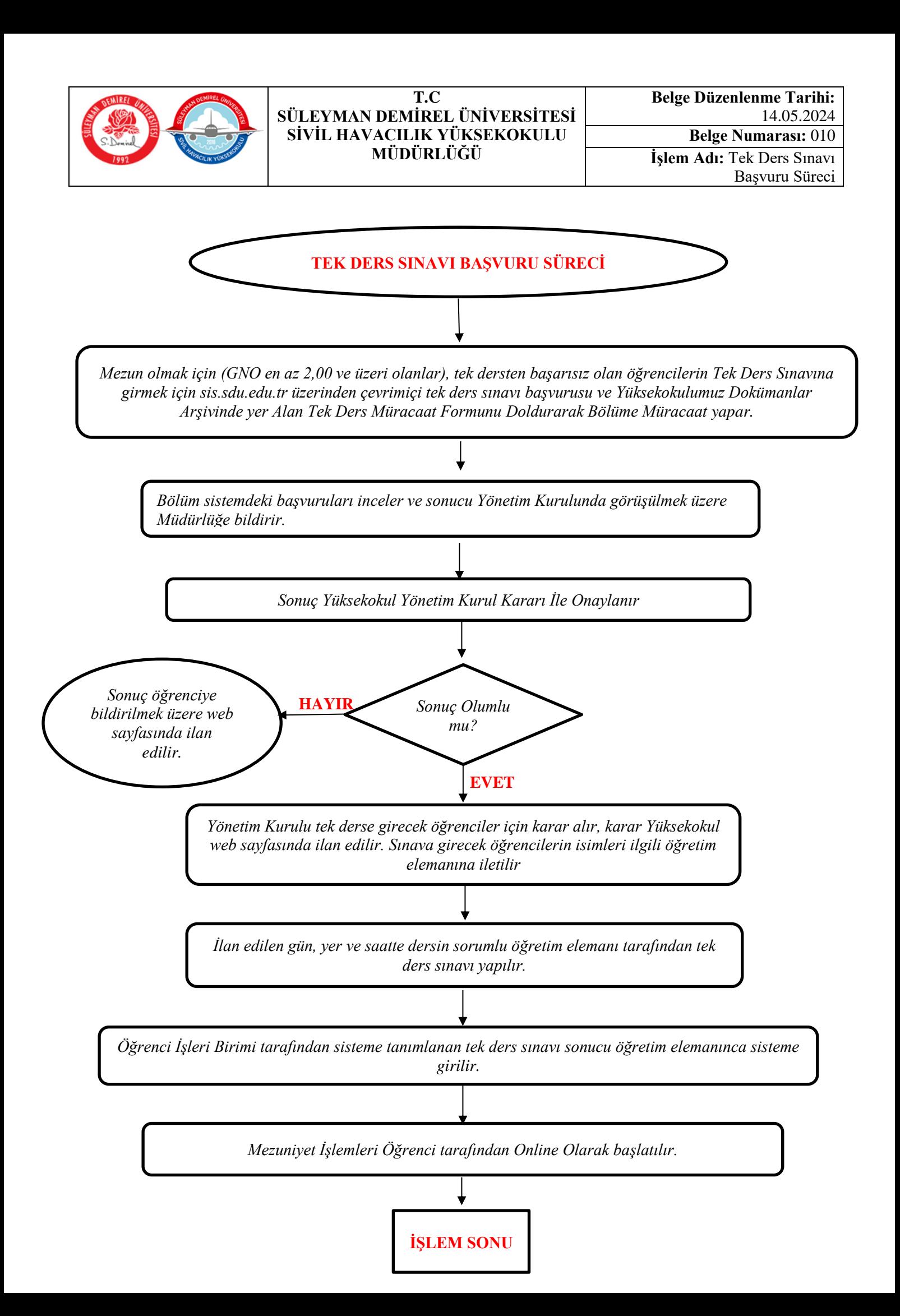

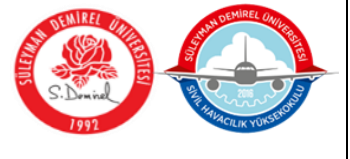

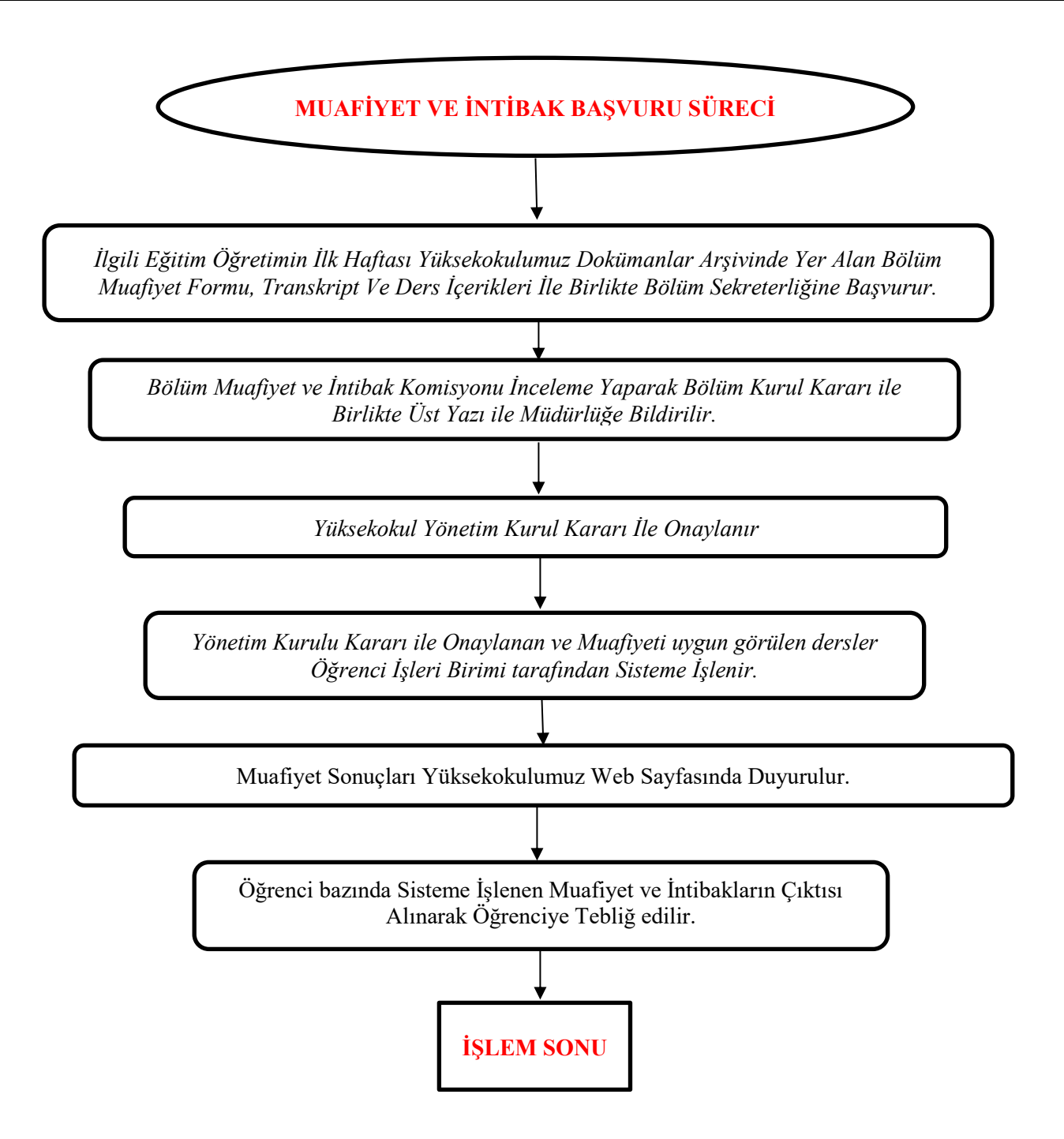

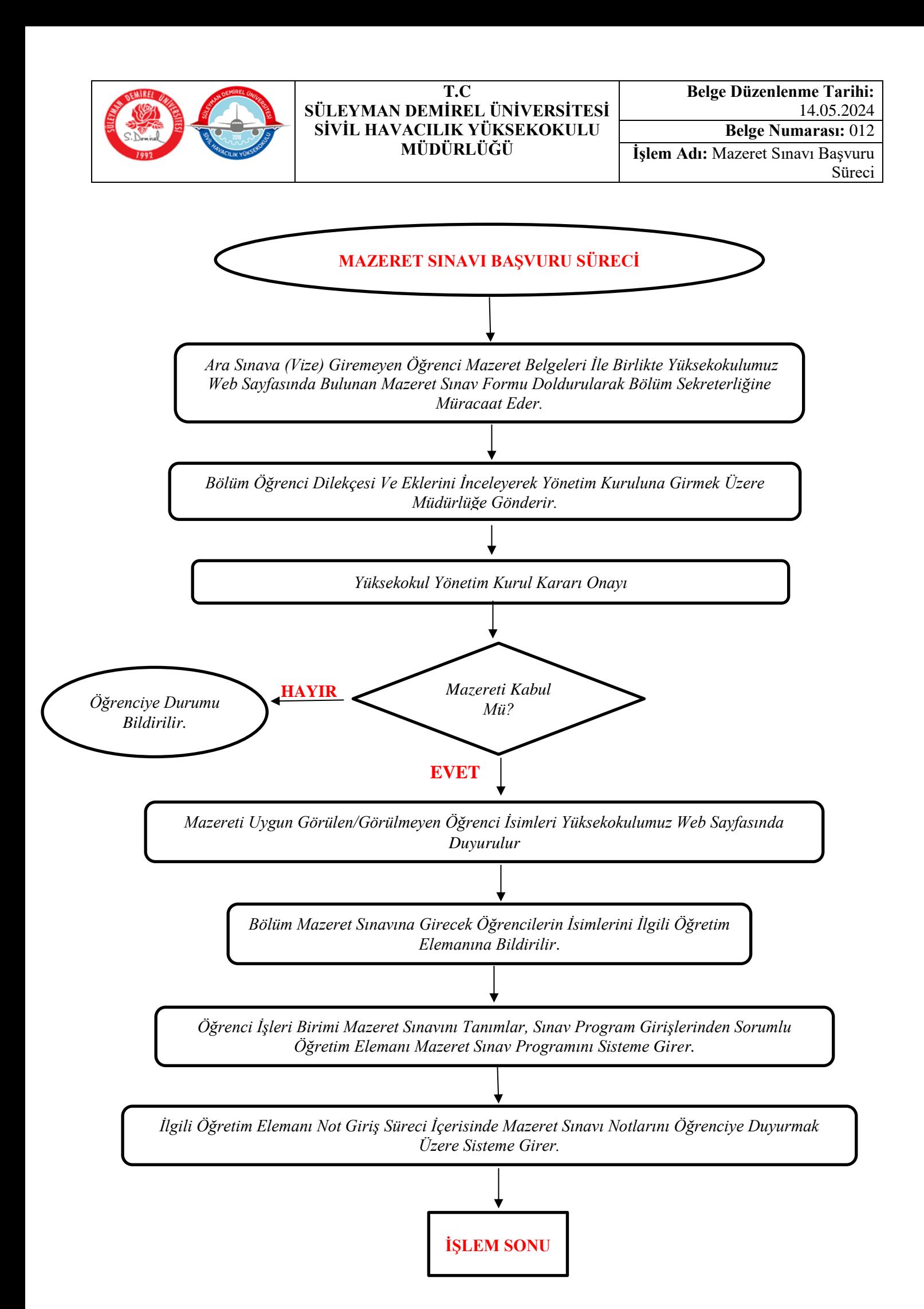

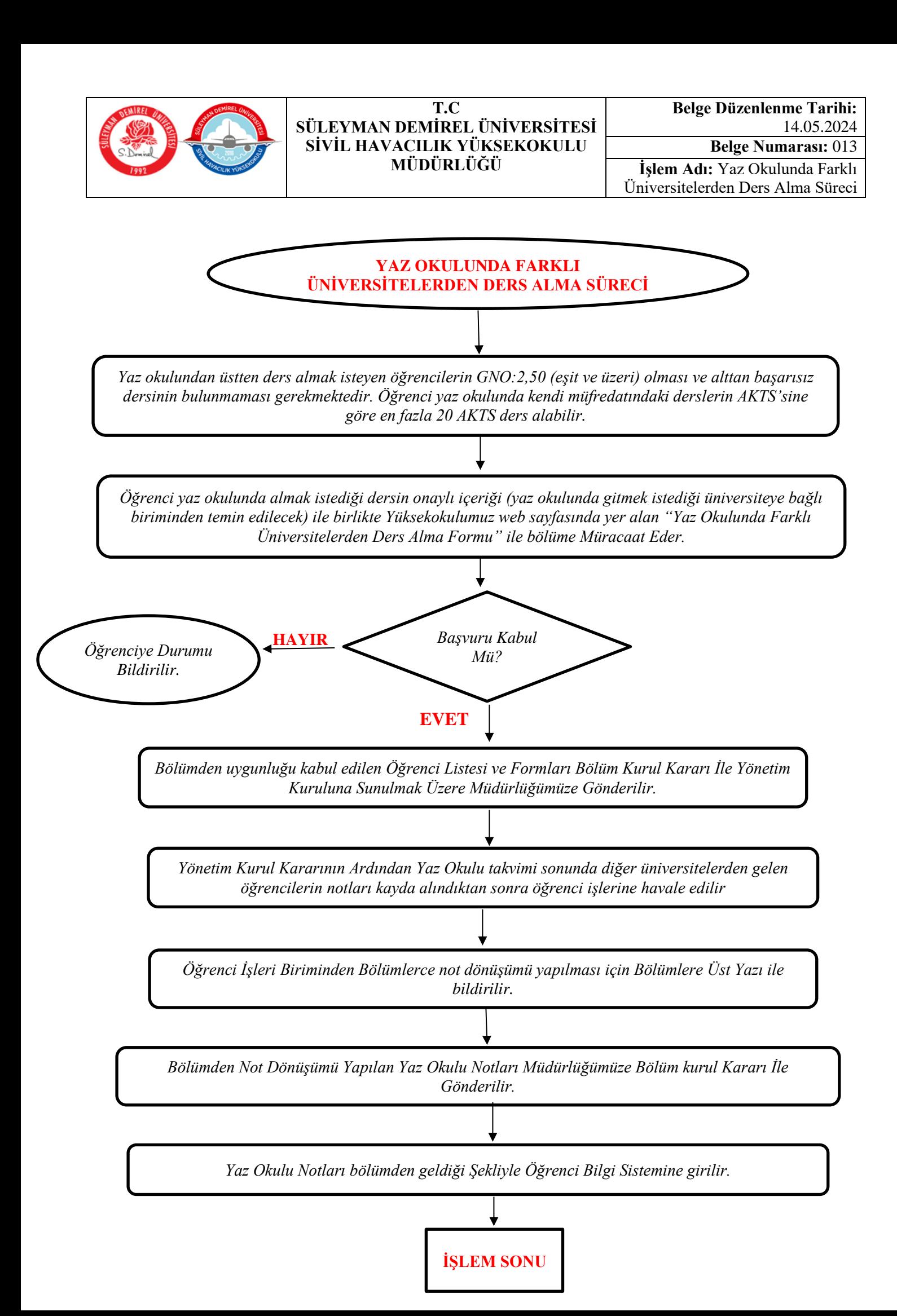

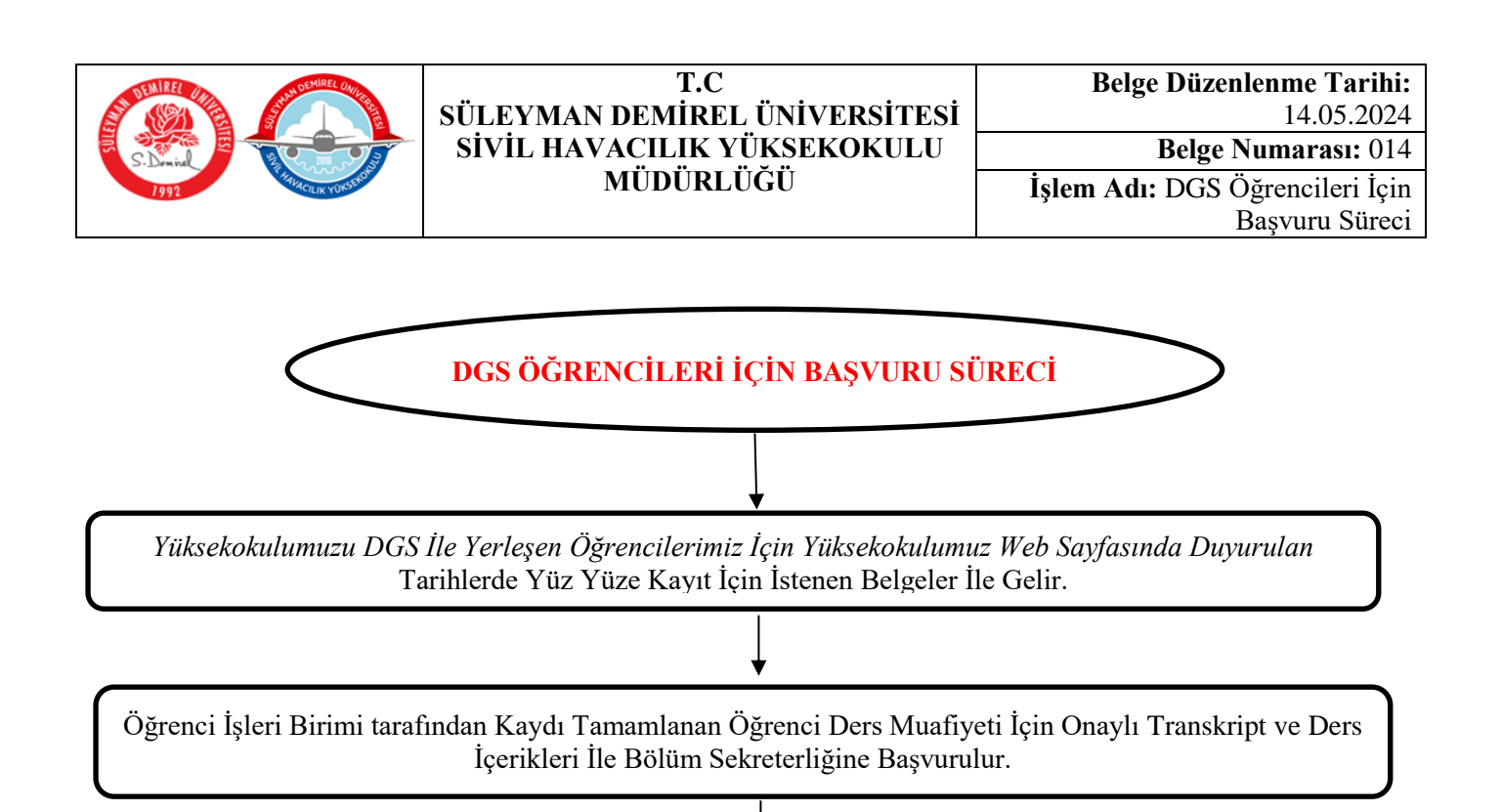

**İŞLEM SONU**

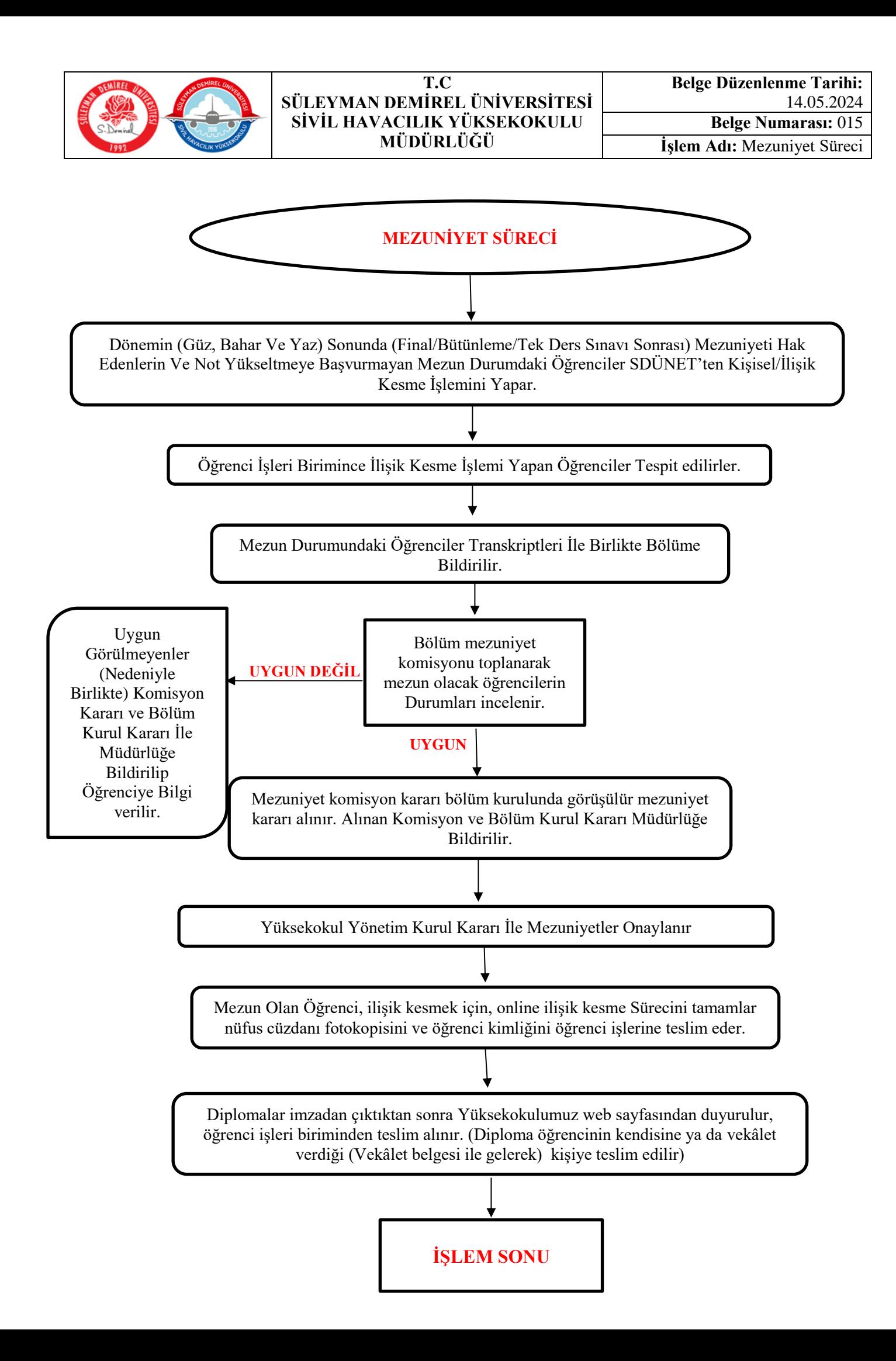

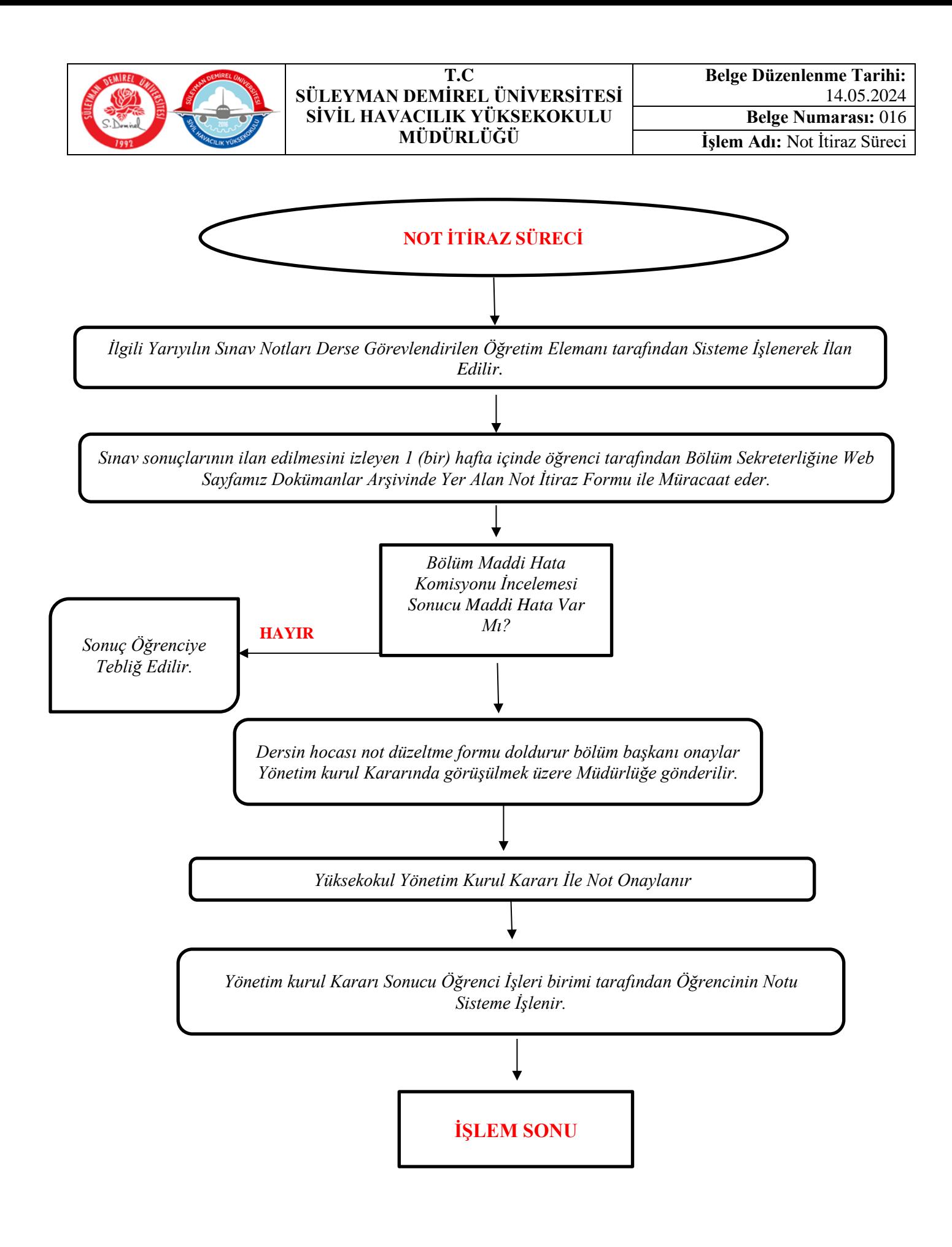

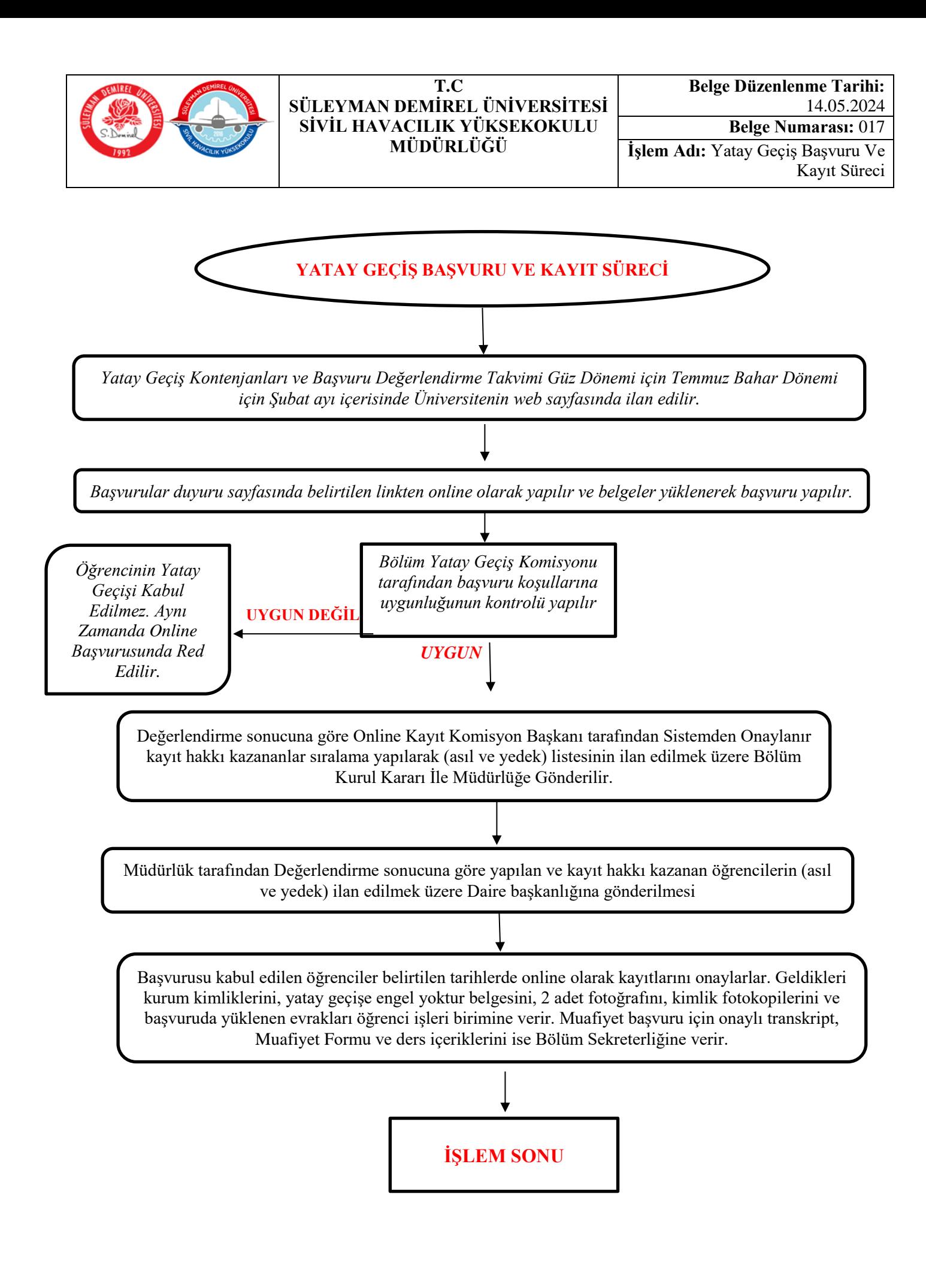